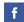

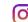

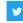

## itvomplementing-Aggregation itvoyagers.in itvoyagers.in

Let's create simple collection for student.

To understand the process of Robo 3T installation and connection process

itvoollow the document from this link oyagers. in itvoyagers.in itvoyagers.in

Let's us create new collection for this practical. Right click on "Collections" and select "Create Collection..."

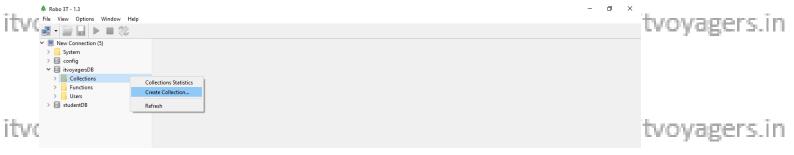

#### Type a name for the collection.

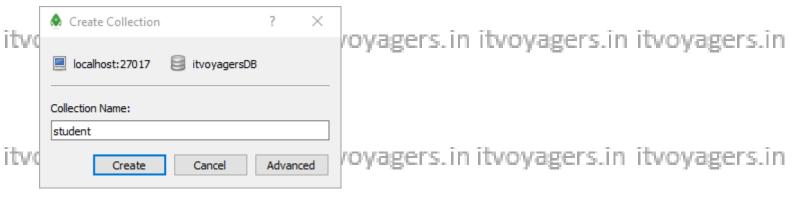

Click on "Create". Once collection is created now let's insert few documents in this collection.

ity ovagers.in ityovagers.in ityovagers.in ityovagers.in itvovagers.in File View Options Window Help ✓ ■ New Connection (5) system config itvoyagersDB
Collections (9) book tvoyagers.in itvo itvsubjects mediaplatforms > student View Documents Insert Document... > 🗎 studentDB Remove Documents.. itvo tvoyagers.in Duplicate Collection.. Statistics Shard Version

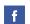

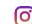

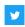

Type document in this window twoyagers.in itvoyagers.in itvoyagers.in itvoyagers.in

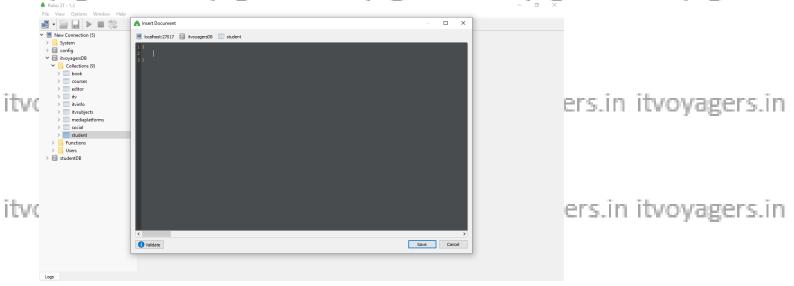

tv. Following is our first document itvoyagers. in itvoyagers.in itvoyagers.in

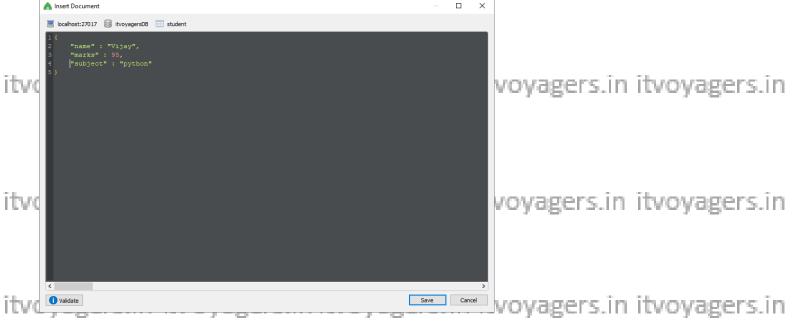

Once the documents is written click on "Save" and few more document using same process. Let's view document.

itvoyagers.in itvoyagers.in itvoyagers.in itvoyagers.in itvoyagers.in

itvoyagers.in itvoyagers.in itvoyagers.in itvoyagers.in itvoyagers.in

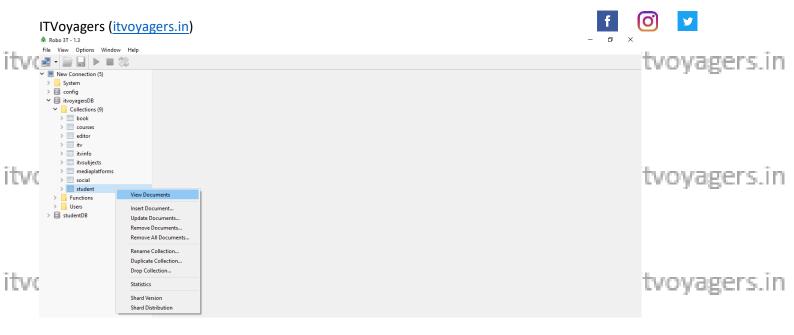

#### We have inserted total 8 documents in collection.

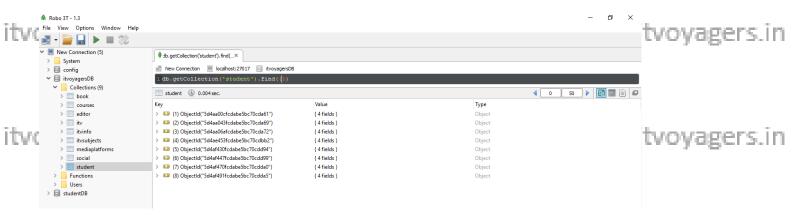

To view all documents from the collection in different and more clear

itvoyagers in "View result in table mode" button. itvoyagers in itvoyagers in

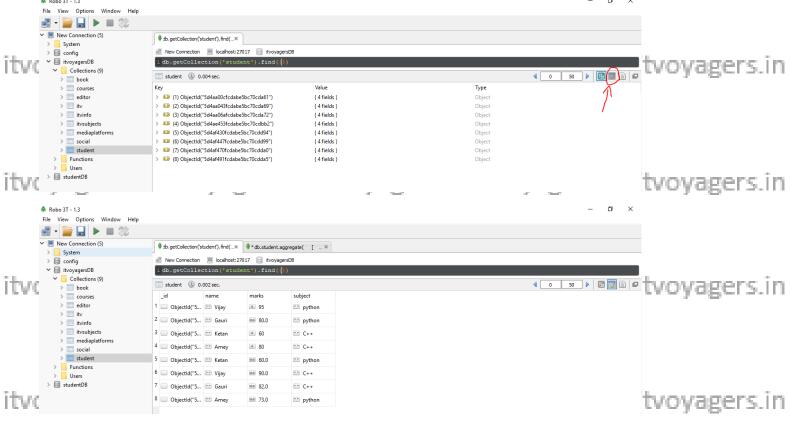

operations.

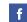

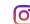

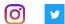

Now let's start performing following functions. itvoyagers.in itvoyagers.in itvoyagers.in itvoyagers.in itvoyagers.in

### Write a MongoDB query to use sum, avg, min and max expression.

Ty In mongoDB aggregate method we will be using \$match, \$group and \$sort = 2 5 11 as it parameter.

\$match: Allow us to set the condition on basis of which mongoDB will itvoyagers.in itvoyagers.in itvoyagers.in itvoyagers.in itvoyagers.in \$group: It has "\_id" and "total" by using which we can perform aggregate

\$sort: It is use to order the data in ascending or descending order. itvoyagers in itvoyagers in itvoyagers in itvoyagers in itvoyagers. In itvoyagers in itvoyagers. Let's start

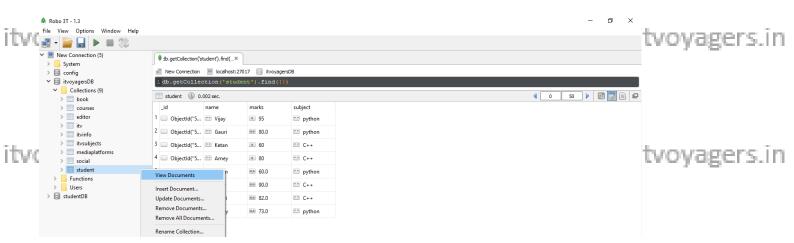

itvoyagers.in itvoyagers.in itvoyagers.in itvoyagers.in itvoyagers.in

Suppose we need to add marks of both the subjects for each student in collection.

So we will set id: "\$name" which states that we will be grouping using

itvov**aname**"ifrom each document itvovagers. in itvovagers. in itvovagers. in And total: {\$sum: "\$marks"} which state that we need sum of all

"marks" which has same "name" value.

```
New Connection | localhost: 27017 | itvoyagersDB
                                                                   in itvoyagers.in
ITVOV:
       1 db.student.aggregate(
             {$match : { } },
             {$group : { id : "$name" , total : { $sum : "$marks" } } }
itvoyagers.in itvoyagers.in itvoyagers.in itvoyagers.in itvoyagers.in
```

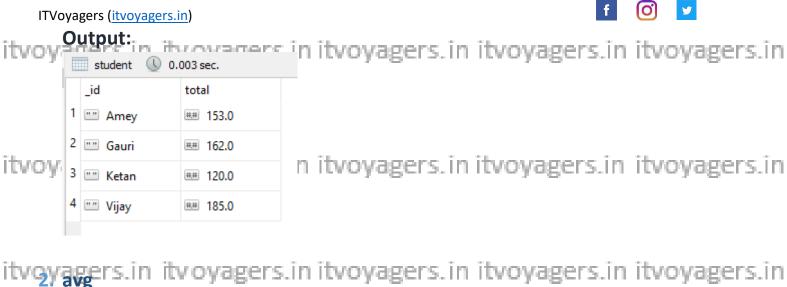

Suppose we need average marks of both the subjects for each student in collection.

So we will set \_id: "\$name" which states that we will be grouping using agers in itvoyagers in itvoyagers in itvoyagers in itvoyagers in itvoyagers. In itvoyagers in itvoyagers in itvoyagers. In itvoyagers in itvoyagers.

And total: {\$avg: "\$marks"} which state that we need average of all "marks" which has same "name" value.

itvoyagers.in itvoyagers.in itvoyagers.in itvoyagers.in itvoyagers.in

```
localhost: 27017 itvoyagersDB
         1 db.student.aggregate(
               {$match : { } },
               {$group : { id : "$name" , total : { $avg : "$marks" } } }
itvoy
                                                                            n itvoyagers.in
```

#### **Output:**

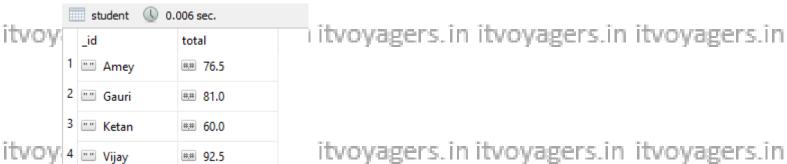

If we want result to be displayed in descending order, we have to add \$sort in our guery in \$sort we have we have to set "total" to -1.

itvovalerepresents descending ordervovagers.in itvovagers.in itvovagers.in

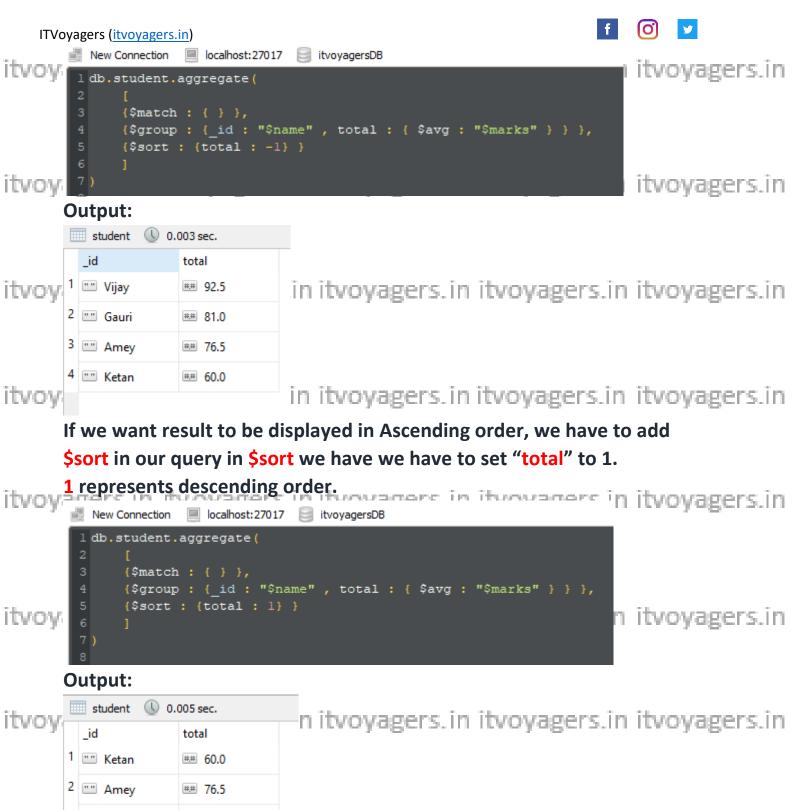

itvoyagers.in itvoyagers.in itvoyagers.in itvoyagers.in itvoyagers.in Suppose we need minimum value from marks of each student in collection.

n itvoyagers.in itvoyagers.in itvoyagers.in

So we will set \_id: "\$name" which states that we will be grouping using

3 🞹 Gauri

4 "" Viiav

## 81.0

## 92.5

"name".from each document. itvoyagers.in itvoyagers.in itvoyagers.in itvoyagers.in

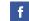

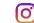

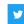

And total: {\$min: "\$marks" } which state that we need minimum value itvoyagers in itvoyagers in itvoyagers in itvoyagers in itvoyagers in of all "marks" which has same "name" value.

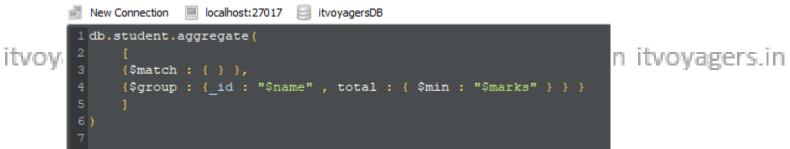

itvoyogers.in itvoyagers.in itvoyagers.in itvoyagers.in itvoyagers.in

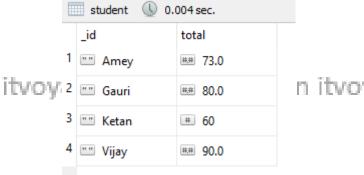

n itvoyagers.in itvoyagers.in itvoyagers.in

itvoyagers.in itvoyagers.in itvoyagers.in itvoyagers.in itvoyagers.in Suppose we need maximum value from marks of each student in collection.

So we will set \_id: "\$name" which states that we will be grouping using

And total: {\$max: "\$marks" } which state that we need maximum value of all "marks" which has same "name" value.

itvoyagers.m nvoyagers.m nvoyagers.m nvoyagers.in itvoyagers.in

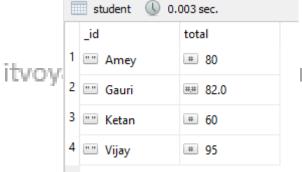

n itvoyagers.in itvoyagers.in itvoyagers.in

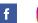

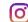

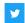

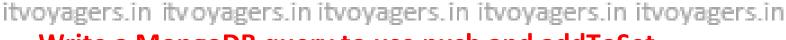

# Write a MongoDB query to use push and addToSet expression.

format by clicking on "View result on text mode".

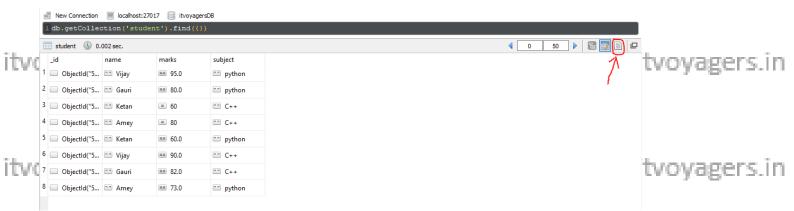

We are going to perform push and addToSet operations on first document

itvo eadocument which hase "name" tivo yijay gers. in itvo yagers. in itvo yagers. in

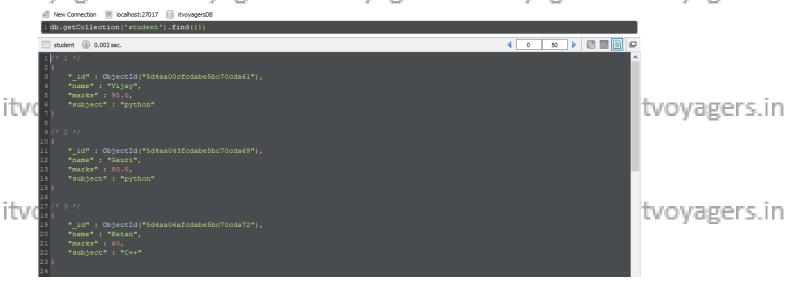

\$push expression

itvoyagers.in itvoyagers.in itvoyagers.in itvoyagers.in itvoyagers.in \$push is use with update method, it is use to add array element in the document.

In our example we are going to add "other\_subjects" array as element in it to vagers. In it voyagers. In it voyagers. In it voyagers. In it voyagers. In it voyagers. In it voyagers. In it voyagers. In it voyagers. In our first document which has "name": "Vijay". In first parameter of update method we will set {"name": "Vijay"} which is nothing but the condition on basis of which mongoDB will search document. We will add two key:values pair in "other\_subjects" array, execute the command. It voyagers. In it voyagers. In it

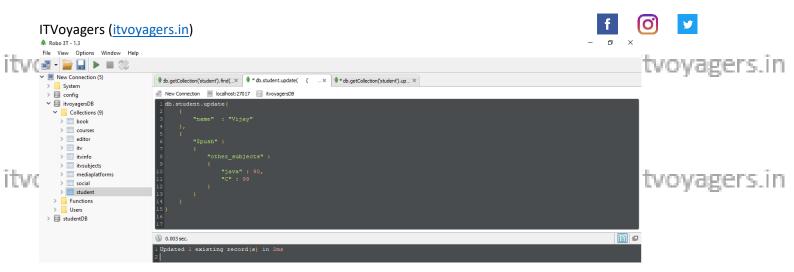

array has been added in first document which has "name": "Vijay".

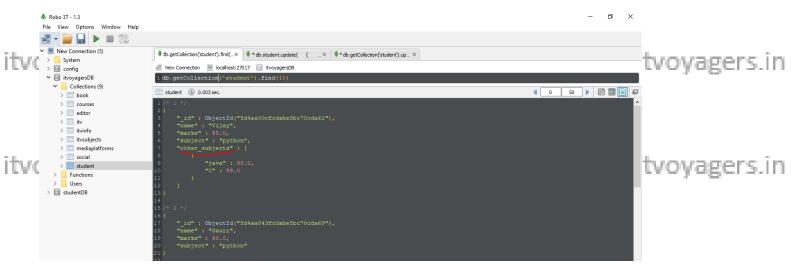

added "HTML": 100 in update command. Execute the command.

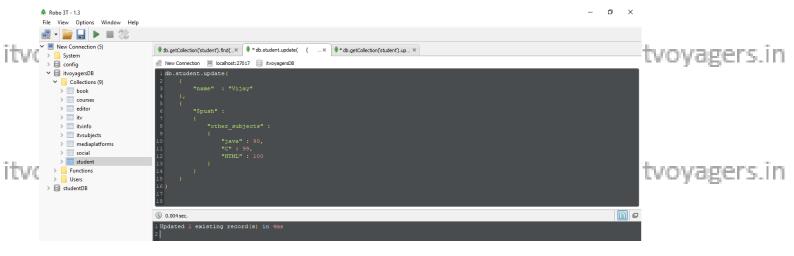

And now if we view the document we will see that instead of adding "HTML": 100 as element in "other\_subjects" array mongoDB has added all three key:value pairs as another element in "other\_subjects" array.

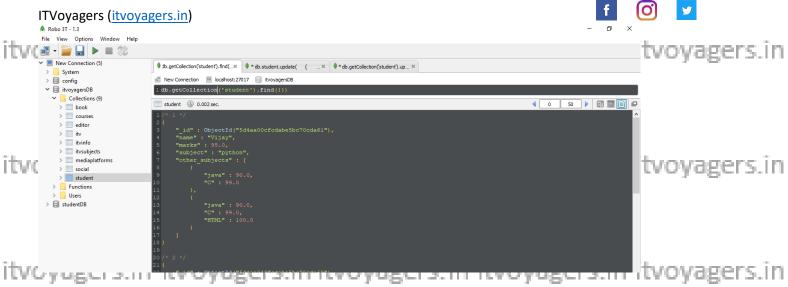

This is how \$push works it will add array element in document and if array element is already present then it will append all the values as separate element in it.

itvoyagers.in itvoyagers.in itvoyagers.in itvoyagers.in itvoyagers.in \$addToSet expression

\$addToSet will add array element in document, but unlike \$push if the array is already present in document then it will update in array and add the value in array.

In our example we are going to add "theory\_subject" array as element in our first document which has "name": "Vijay". In first parameter of two pdate method we will set {"name": "Vijay"} which is nothing but the oyagers in condition on basis of which mongoDB will search document. We will add one value in "theory\_subject" array, execute the command.

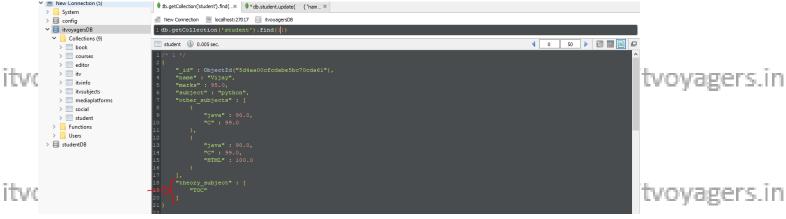

ITVoyagers (<a href="itvoyagers.in">itvoyagers.in</a>)

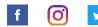

If we check all document from "student" collection, we will see that new voyagers in it was agers in it was a ray has been added in first document which has "name": "Vijay".

Let's try adding one more value in same array, we have just change "TOC" to "SE" in update command. Execute the command.

```
Itv( New Connection localhost:27017 livoyagersDB livoyagers_in itvoyagers_in itvo
```

#### **Output:**

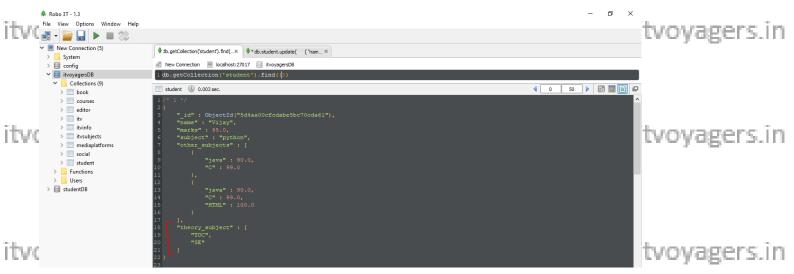

We can see that now in "theory\_subject" array another element has been added, unlike \$push which adds all the value as separate element.

ITVoyagers (<u>itvoyagers.in</u>)

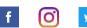

tvoyagers.in itvoyagers.in itvoyagers.in itvoyagers.in itvoyagers.in

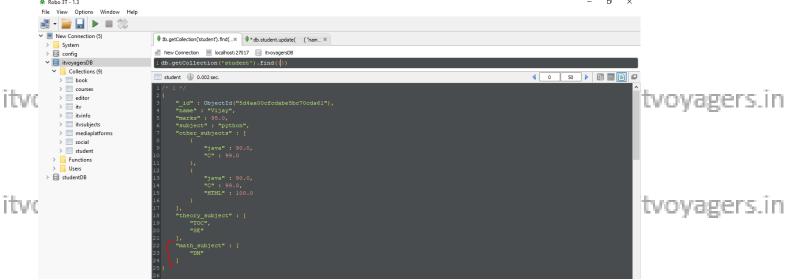

itvo Write a Mongo DB query toyuse first and lastrs.in itvoyagers.in expression.

#### Just view our student collection documents

ityquaders in ityquaders in ityquaders in ityquaders in ityquaders in ityquaders in ityqyagers.in

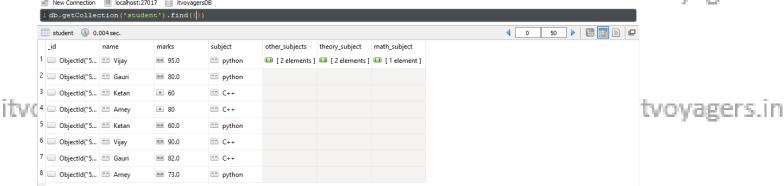

itvornis នៃស្រាស់ សេរាមីស្រាស់ agers.in itvoyagers.in itvoyagers.in itvoyagers.in

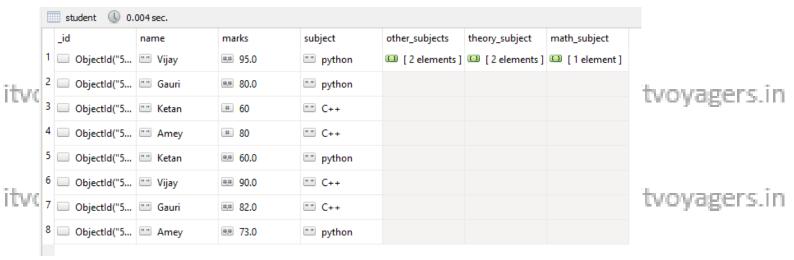

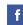

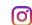

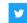

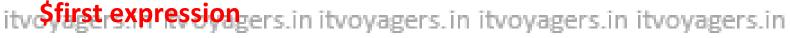

Now we know that each student has 2 document one for subject python and another one for C++. We want first document's marks of all the students. We want those highlighted which are first entry with respect to itvoyagers in itvoyagers in itvoyagers in itvoyagers. In

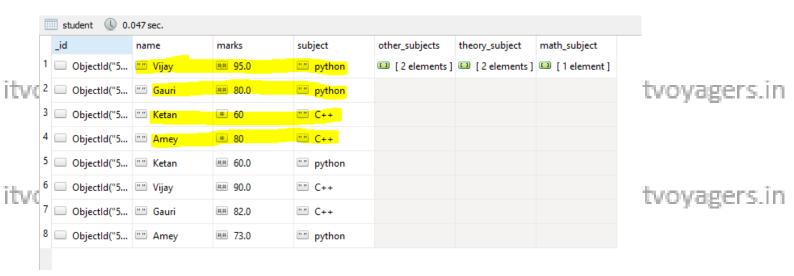

Now in below operations we will use \$group and \$first expression.

\$group: In \$group we will set "\_id" to "\$name" which states that we will we performing operation on "name" key of all documents. itvoyagers.in itvoyagers.in itvoyagers.in itvoyagers.in

\$first: In we will pass "\$marks" which states that it will retrieve first document mark from documents which has same "name" value.

And first mark is nothing but the column name in which result is going to two yagers. In it voyagers. In it vo

ITVoyagers (<u>itvoyagers.in</u>)

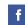

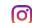

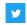

Output: tvoyagers.in itvoyagers.in itvoyagers.in itvoyagers.in itvoyagers.in

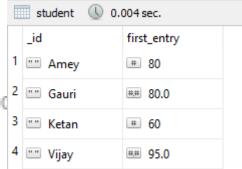

i.in itvoyagers.in itvoyagers.in itvoyagers.in

itvosagers.in itvoyagers.in itvoyagers.in itvoyagers.in itvoyagers.in

As the name suggest it will retrieve last document with respect to search condition. In our case it will retrieve last document mark which has same

itv "name" value. Those are the last marks with respect to "name".in itvoyagers.in

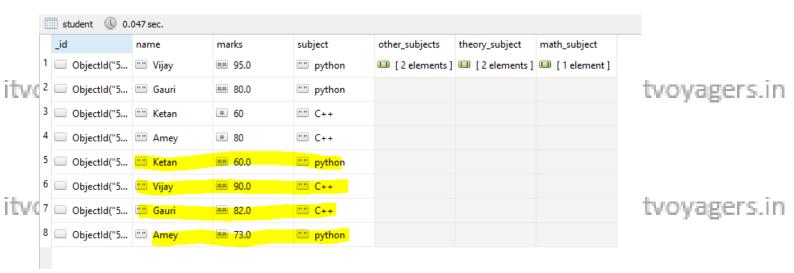

There is only one change in query i.e. instead of \$first we will use \$last. itvoyagers.in itvoyagers.in itvoyagers.in

itvoyagers.in itvoyagers.in itvoyagers.in itvoyagers.in itvoyagers.in

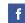

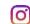

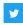

Output: tvoyagers.in itvoyagers.in itvoyagers.in itvoyagers.in itvoyagers.in

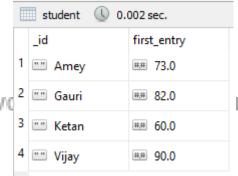

rs.in itvoyagers.in itvoyagers.in itvoyagers.in

those marks in return, because those are the first entry with respect to subject i.e. python and c++.

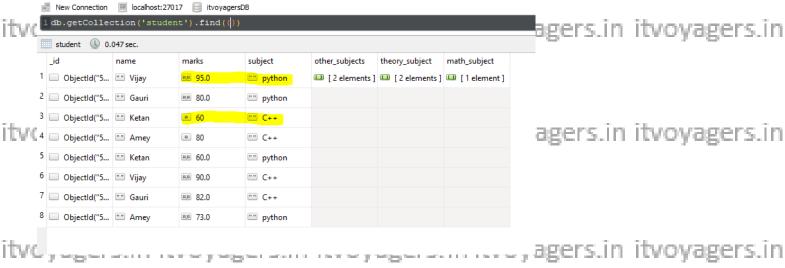

We will set \_id: "\$subject" and we will use \$first to get our result.

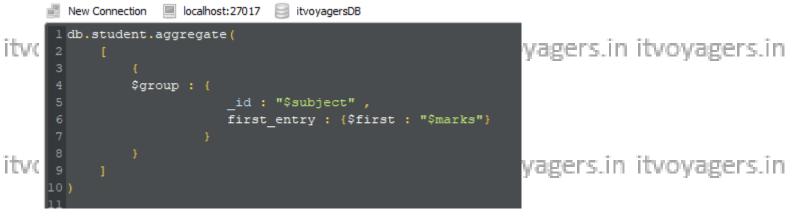

#### **Output:**

itv( student ( 0.002 sec. ers.in itvoyagers.in itvoyagers.